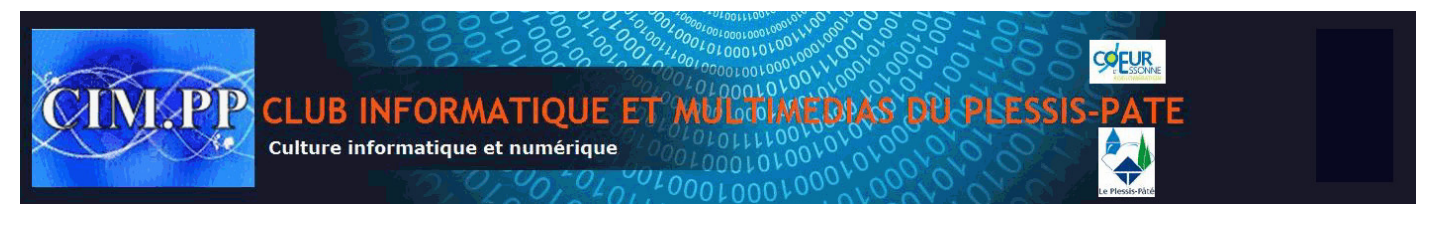

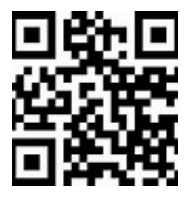

**QR Code**

## **Description**

*QR* (abréviation de l'anglais *Quick Response*) signifie que le contenu du code peut être décodé rapidement après avoir été lu par un [lecteur de code-barres,](https://fr.wikipedia.org/wiki/Lecteur_de_code-barres) un [téléphone mobile,](https://fr.wikipedia.org/wiki/T%C3%A9l%C3%A9phonie_mobile) un [smartphone,](https://fr.wikipedia.org/wiki/Smartphone) ou encore une [webcam.](https://fr.wikipedia.org/wiki/Webcam)

Son avantage est de pouvoir stocker plus d'informations qu'un code à barres, et surtout des données directement reconnues par des applications, permettant ainsi de déclencher facilement des actions comme :

- Exercise to code-barres, un telephone mobile, un st<br>voir stocker plus d'informations qu'un code à barre<br>des applications, permettant ainsi de déclencher facilen<br>te internet, visiter un site web ou mettre l'adresse d'un<br>rer • naviguer vers un site internet, visiter un site web ou mettre l'adresse d'un site en [marque-page](https://fr.wikipedia.org/wiki/Marque-page_(informatique)) pour, par exemple, montrer un point géographique sur une carte, telle que [OpenStreetMap,](https://fr.wikipedia.org/wiki/OpenStreetMap) [Google Maps](https://fr.wikipedia.org/wiki/Google_Maps) ou [Bing Maps](https://fr.wikipedia.org/wiki/Bing_Maps) ;
- regarder une vidéo en ligne ou un contenu multimédia ;
- se connecter à une borne Wi-Fi;
- déclencher un appel vers un numéro de téléphone ou envoyer un SMS ;
- envoyer un courriel ;
- faire un paiement direct via son téléphone portable (Europe et Asie principalement);
- ajouter une carte de visite virtuelle (vCard, MeCard) dans les contacts, un rendez-vous ou un événement [\(iCalendar\)](https://fr.wikipedia.org/wiki/ICalendar) dans l'agenda électronique ;
- afficher un texte ou rédiger un texte libre (sa version la plus grande permet d'inclure un texte d'environ 500 mots);
- etc.

Publié au [Japon](https://fr.wikipedia.org/wiki/Japon) en [1999](https://fr.wikipedia.org/wiki/1999) sous un [format de données](https://fr.wikipedia.org/wiki/Format_de_donn%C3%A9es) [libre,](https://fr.wikipedia.org/wiki/Licence_libre) le code QR fait l'objet d'une normalisation ISO 18004.

En France, les opérateurs de téléphonie mobile ont créé le format [flashcode,](https://fr.wikipedia.org/wiki/Flashcode) mais sont les seuls à l'utiliser.

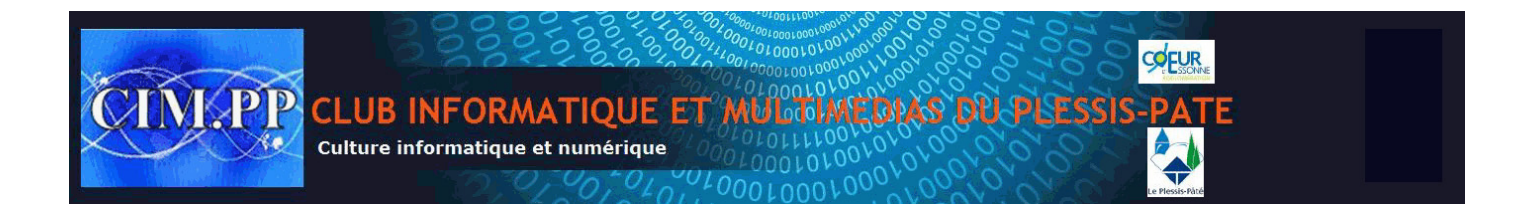

## **Histoire**

Le code QR a été créé par l'entreprise japonaise [Denso-Wave](https://fr.wikipedia.org/wiki/Denso_Corporation) en [1994](https://fr.wikipedia.org/wiki/1994) pour suivre le chemin des pièces détachées dans les usines de [Toyota.](https://fr.wikipedia.org/wiki/Toyota_(entreprise))

Il est rendu public en [1999:](https://fr.wikipedia.org/wiki/1999) Denso-Wave publie le code QR sous [licence libre](https://fr.wikipedia.org/wiki/Licence_libre) ; cela a contribué à la diffusion du code au [Japon.](https://fr.wikipedia.org/wiki/Japon)

Par la suite, il prend un réel essor avec l'avènement des smartphones.

Experient l'un des codes bidimensionnels les plus popule codes QR sont souvent déjà installées par les fabricatique était déjà répandue en 2003.<br>
Externalise de la proposabilité de la proposabilité de la proposabilité de l À la fin des [années 2000,](https://fr.wikipedia.org/wiki/Ann%C3%A9es_2000) il devient l'un des codes bidimensionnels les plus populaires dans le monde, et les [applications](https://fr.wikipedia.org/wiki/Logiciel_applicatif) de lecture de codes QR sont souvent déjà installées par les fabricants dans les téléphones mobiles. Au Japon, cette pratique était déjà répandue en 2003.

Il existe aussi de nombreux autres fournisseurs de générateurs et de lecteurs.

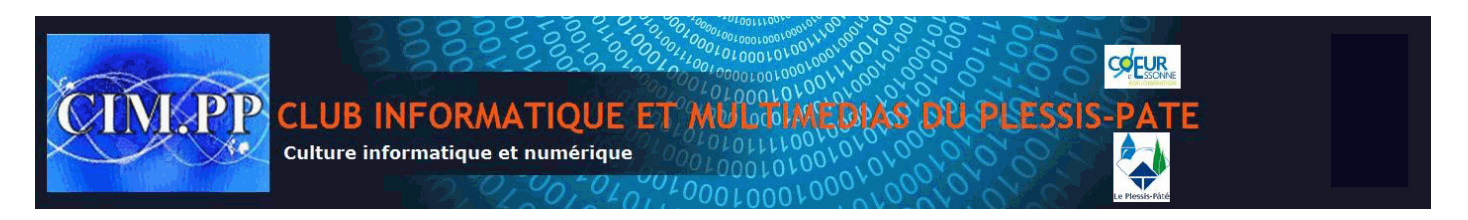

## **Utilisation**

Le code QR est lisible à partir d'un téléphone portable. Un programme doit-être téléchargé puis installé sur le mobile, ensuite il suffit de prendre en photo le code pour voir son contenu. Le code QR peut comporter du texte, un numéro de téléphone, un SMS, une adresse d'un site wap, une adresse mail. Ce contenu peut-être ensuite transféré, imprimé. Son utilisation est gratuite.

Avec tous ces avantages et la facilité d'utilisation, le code QR intéresse de plus en plus d'industriels pour les campagnes publicitaires, promotions de produits, lecture d'informations... et même pour réaliser des paiements.

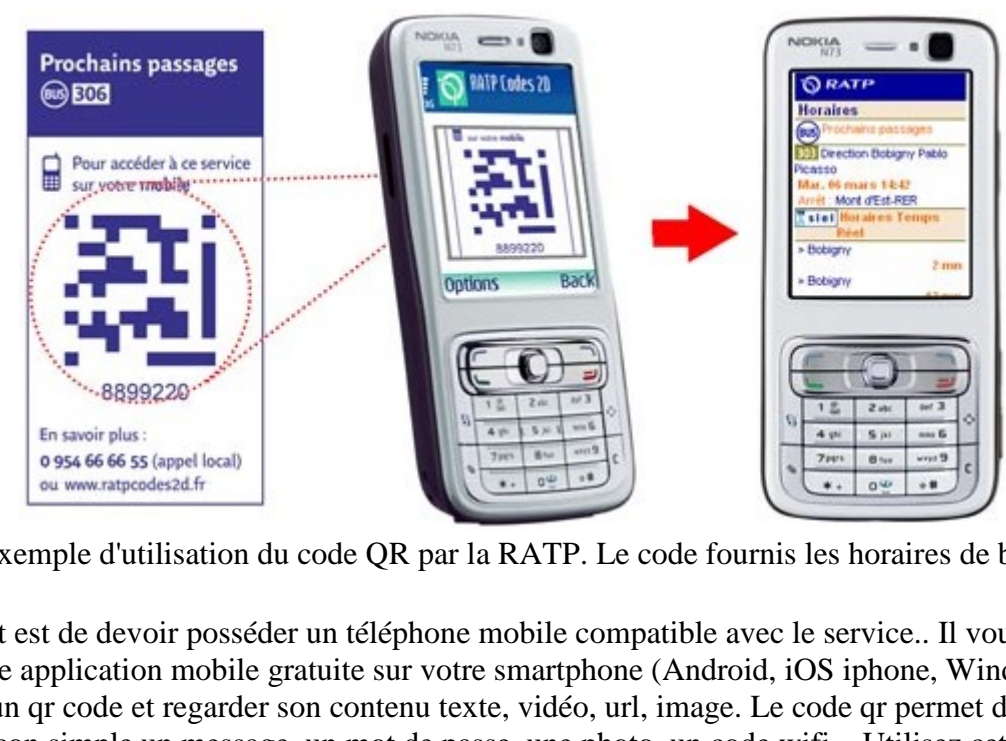

Exemple d'utilisation du code QR par la RATP. Le code fournis les horaires de bus.

L'inconvénient est de devoir posséder un téléphone mobile compatible avec le service.. Il vous faudra télécharger une application mobile gratuite sur votre smartphone (Android, iOS iphone, Windows phone...) pour scanner un qr code et regarder son contenu texte, vidéo, url, image. Le code qr permet de sécuriser et protéger de façon simple un message, [un mot de passe,](http://www.generateur-motdepasse.com/) une photo, un code wifi... Utilisez cette technologie pour transférer ou lire un contenu caché.